- ip cef -

*MPLS richiede l'attivazione del CEF; Cisco Express Forwarding è un avanzato protocollo L3 CISCO interno al router capace di definire velocemente il modo di trasmettere i pacchetti dall'Ingress all'Egress di una interfaccia (loopk-up forwarding table)*

- ip cef table hardware resource-failure action punt -

*qualora ci siano difetti o errori nel processo hardware-forwarding a livello di memoria per pointer lookup (PLU) o table lookup (TLU) in un router GSR (12K) series Engine 2 or ISE line-card, una particolare feature determina in ogni caso se il pacchetto in ingresso sia scartato (dropped) oppure puntare ad una determinata adiacenza in memoria per futuro fastpath\_switching; il comando specifico abilita questa feature* 

- mpls label protocol ldp -

*in modalità globale abilita LDP su tutte le interfacce del router; di default LDP non è abilitato a livello di interfaccia*

- mpls ldp router-id loopback0 -

*specifica l'indirizzo di una particolare interfaccia da usare come identificativo del router per le sessioni LDP*

- mpls traffic-eng tunnels -

*abilita la funzionalità TE MPLS (Traffic Engineering) su tutte le interfacce del router interessate.*

- mpls traffic-eng reoptimize timers frequency 120 -

l*a funzionalità reoptimize forza ad una riottimizzazione dei flussi di traffico via tunnel TE; in questo caso si è reso necessario un controllo della frequenza espressa in secondi con cui i tunnel TE potessere scegliere il migliore LSP (label Switch Paths) attraverso le proprie adiacenze.*

*-* tag-switching advertise-tags for Filtro\_MPLS to Any *-*

*il tag switching è generalmente impiegato per tre livelli di controllo*: i*ncrementare il tag switching attraverso la rete assumendo che tutti i pacchetti verso tutti i prefissi di destinazione siano di tipo taggato*

*Pacchetti ruotati verso uno specifico prefisso di destinazione: questo significa una restrizione della rete permettendo solo ad una determinata classe IP di ricevedere determinati pacchetti taggati*

*Pieno controllo dei pacchetti taggati: in questo modo è possibile configurare i router in modo che i pacchetti taggati siano destinati ad una particolare destinazione o classe di destinazione, configurare i router in modo da avere paccehtti non taggati, ed infine poter segliere determinati percorsi attraverso cui far transitare i pacchetti taggati (ad esempio utilizzando tunnel traffic engineering)*

ip access-list standard Filtro\_MPLS permit 192.168.121.2 permit 192.168.121.1 permit 192.168.121.6 permit 192.168.121.5 permit 192.168.121.4

- mpls ldp advertise-label for *FILTRO-MPLS* to *ANY -*

*è possibile controllare la distribuzione delle associazioni FEC-label attraverso questo comando, dove:*

*- for acl : la lista di accesso che specifica le FEC (prefissi) che si vogliono annunciare*

*- to acl : la lista di accesso che specifica gli LDP peer a cui si vogliono inviare gli annunci; nella lista un router è identificato dal suo "router-id"*

- l2 vfi 1\_500 manual -

*abilita un Layer 2 Virtual Forwarding Interface in modalità Manual (or point to point)*

*Premessa: L2 VFI è una tecnica strutturata utilizzata dal Data Plane di un router, software or hardware based, che permette la trasmissione di pacchetti attraverso uno o più VC. Attraverso L2 VFI si possono configurare i seguenti parametri:*

- *VPN ID di un dominio VPLS*
- *indirizzi di altri PE router in questo dominio*
- *tipo di tunnel signaling e encapsulation mechanism per ogni peer*

*vpn id 1 : VPN ID = 1*

- bridge-domain 1 -

*RFC 1483 ATM Bridging or RFC 1490 Frame relay Bridging; mappa una vlan bridged verso un ATM Virtual Circuit oppure un Frame relay Data Link Conenction Identifier (DLCI)* 

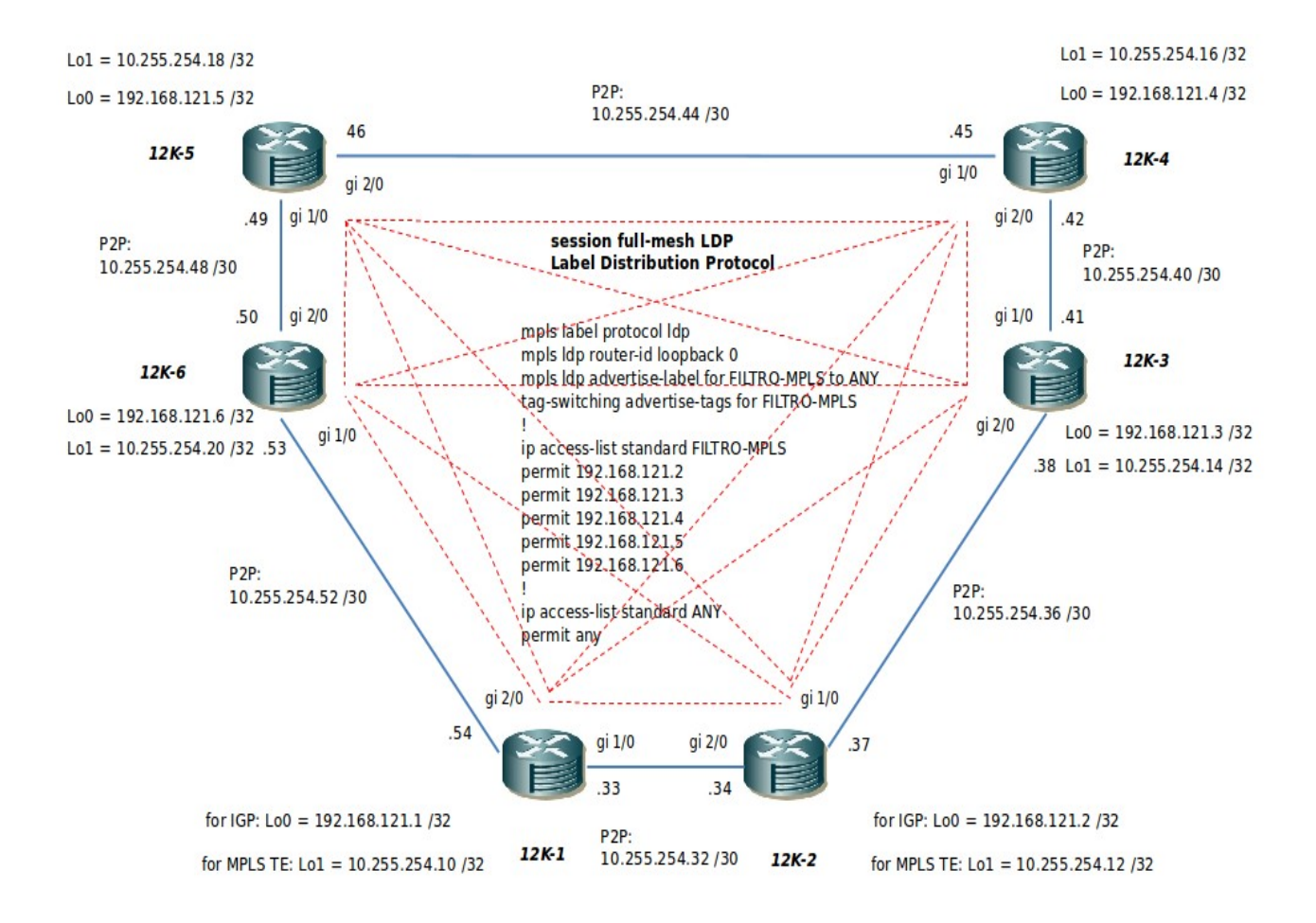